MATÉRIEL PHOTO, JUMELLES ET CONSEILS Tel : 067/33.42.03 - E-mail : soigniesphoto@gmail.com

## Marque : Calibrite

Calibrage : Calibrite ColorChecker Classic Nano

EAN : 850028833063 211,09 €

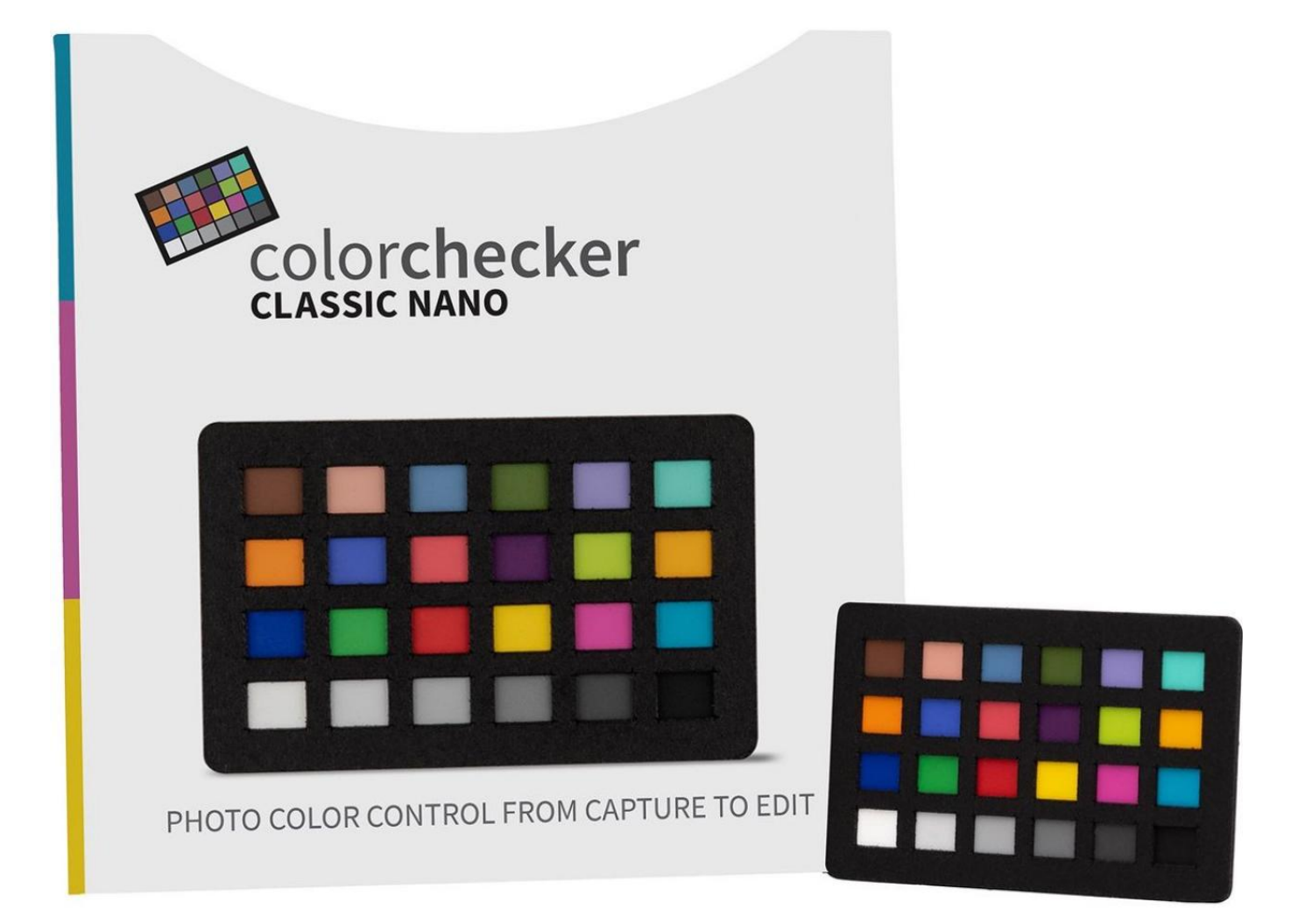

MATÉRIEL PHOTO, JUMELLES ET CONSEILS

Tel : 067/33.42.03 - E-mail : soigniesphoto@gmail.com

### **Descriptif**

### **Calibrite ColorChecker Classic Nano**

#### **Contrôle des couleurs des photos de la capture à l'édition**

Pour ces projets extrêmement petits ou rapprochés, la version Nano de la cible ColorChecker fournit une référence de couleur de précision pour les plans les plus serrés ou les plus rapprochés. Mesurant seulement 24 x 40 mm, le Nano est la plus petite cible de la gamme ColorChecker et est un outil idéal pour les scénarios photographiques suivants et plus encore ;

Macro photographie : Photographie en gros plan extrême, nature.

- Photographie d'art : Petite photographie d'art, timbres.
- Photographie d'objets : Bijoux, monnaies, objets miniatures.

Les mires ColorChecker sont idéales pour créer des profils d'appareil photo personnalisés (DNG et ICC), corriger la balance neutre et l'exposition, et fournissent une norme pour les corrections de couleur.

Les cibles fournissent une norme de comparaison non subjective pour aider à déterminer la véritable balance des couleurs de tout système de rendu des couleurs. Il fournit la norme nécessaire pour comparer, mesurer et analyser les différences de reproduction des couleurs dans divers processus, évitant ainsi des erreurs coûteuses.

La charte ColorChecker est une gamme de 24 couleurs formulées scientifiquement qui est la principale référence couleur de l'industrie depuis plus de 40 ans. Il est conçu pour offrir une reproduction fidèle des couleurs afin que les photographes et les cinéastes puissent prédire et contrôler l'apparence des couleurs sous n'importe quel éclairage.

Chacune des 24 couleurs trouvées sur une cible ColorChecker représente la couleur réelle d'objets naturels, tels que le teint de la peau humaine, le feuillage et le ciel bleu, et reflète la lumière tout comme son homologue du monde réel. Étant donné que ces couleurs illustrent la couleur de leurs homologues dans le monde naturel et reflètent la lumière de la même manière dans toutes les parties du spectre visible, les carrés correspondront aux couleurs d'échantillons représentatifs d'objets naturels sous n'importe quel éclairage et avec n'importe quel processus de reproduction des couleurs. Chaque patch solide est formulé individuellement pour produire une couleur pure, plate et riche.

Les cibles ColorChecker ont été utilisées par les perfectionnistes de la couleur au cours de la dernière décennie pour créer des profils DNG personnalisés pour les flux de travail Adobe Lightroom® et Photoshop®. Vous pouvez également créer des profils d'appareil photo ICC personnalisés à utiliser dans Capture One® (ou un autre logiciel compatible ICC) lorsque vous combinez des cibles ColorChecker avec le logiciel Calibrite ColorChecker Camera Calibration. Vous obtiendrez des couleurs précises à la capture en fonction de l'éclairage spécifique, de la combinaison de l'appareil photo et de l'objectif lors d'une prise de vue donnée, ce qui vous fera gagner un temps précieux lors de l'édition.

Tirer parti d'une charte ColorChecker est facile. Incluez simplement le ColorChecker dans votre capture photo ou vidéo, puis plus tard, lors de l'édition, utilisez-le pour comparer, mesurer et analyser les différences de reproduction des couleurs dans n'importe quel système de rendu des couleurs.

Le ColorChecker peut vous aider à effectuer des corrections globales basées sur des informations précises. Si vous prenez un grand nombre d'images nécessitant toutes la même correction des couleurs, vous savez que l'édition de quelques photos clés et l'application de vos modifications peuvent parfois modifier les couleurs que vous n'aviez pas l'intention de modifier. Une photo du ColorChecker capturée sous le même éclairage que vos

### **DIGNIESPHOTO.be** MATÉRIEL PHOTO, JUMELLES ET CONSEILS

Tel : 067/33.42.03 - E-mail : soigniesphoto@gmail.com

images fournira un point de référence, afin que vous puissiez voir exactement comment les changements affecteront le reste de vos couleurs avant de les appliquer.

Cette norme objective vous aidera à éviter les erreurs coûteuses et les ajustements de couleurs par essais et erreurs lors de l'édition de vos images ou de l'étalonnage des couleurs.

#### **Assistance logicielle tierce :**

Adobe Photoshop et Adobe Lightroom via un plugin gratuit Couleur finale Black Magic DaVinci Resolve pour l'étalonnage des couleurs dans un workflow de montage vidéo Hasselblad Phocus pour le profilage d'appareil photo ICC Créateur 3DLUT

MATÉRIEL PHOTO, JUMELLES ET CONSEILS Tel : 067/33.42.03 - E-mail : soigniesphoto@gmail.com

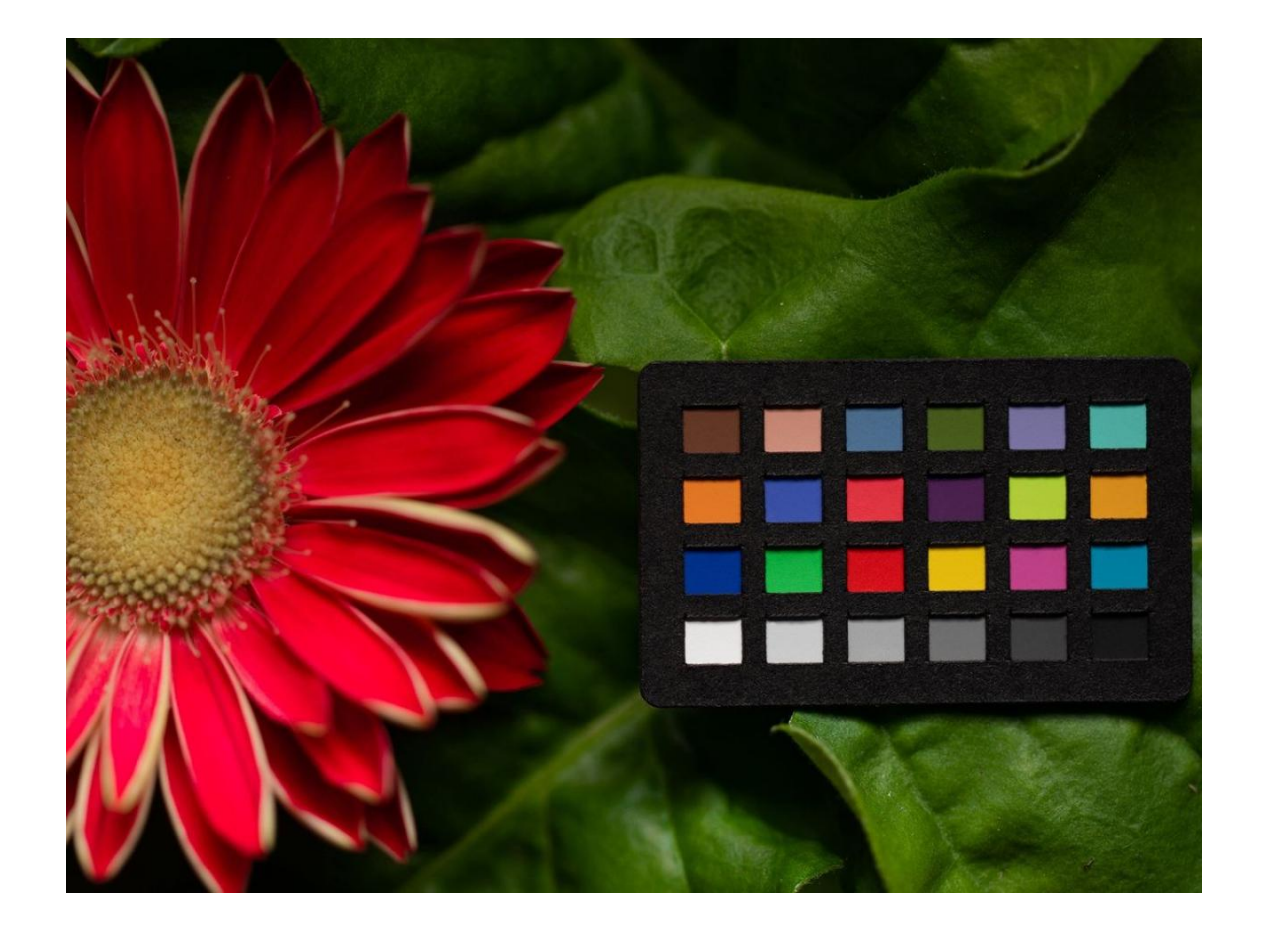

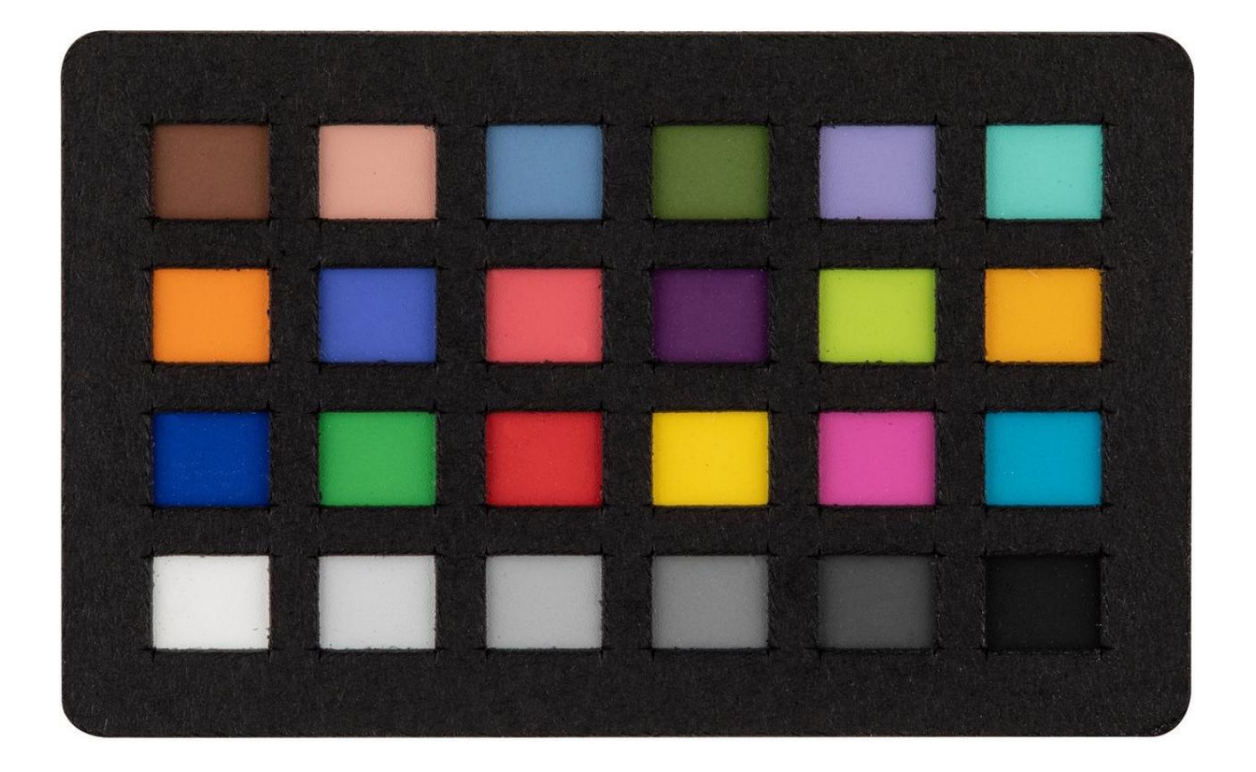

MATÉRIEL PHOTO, JUMELLES ET CONSEILS Tel : 067/33.42.03 - E-mail : soigniesphoto@gmail.com

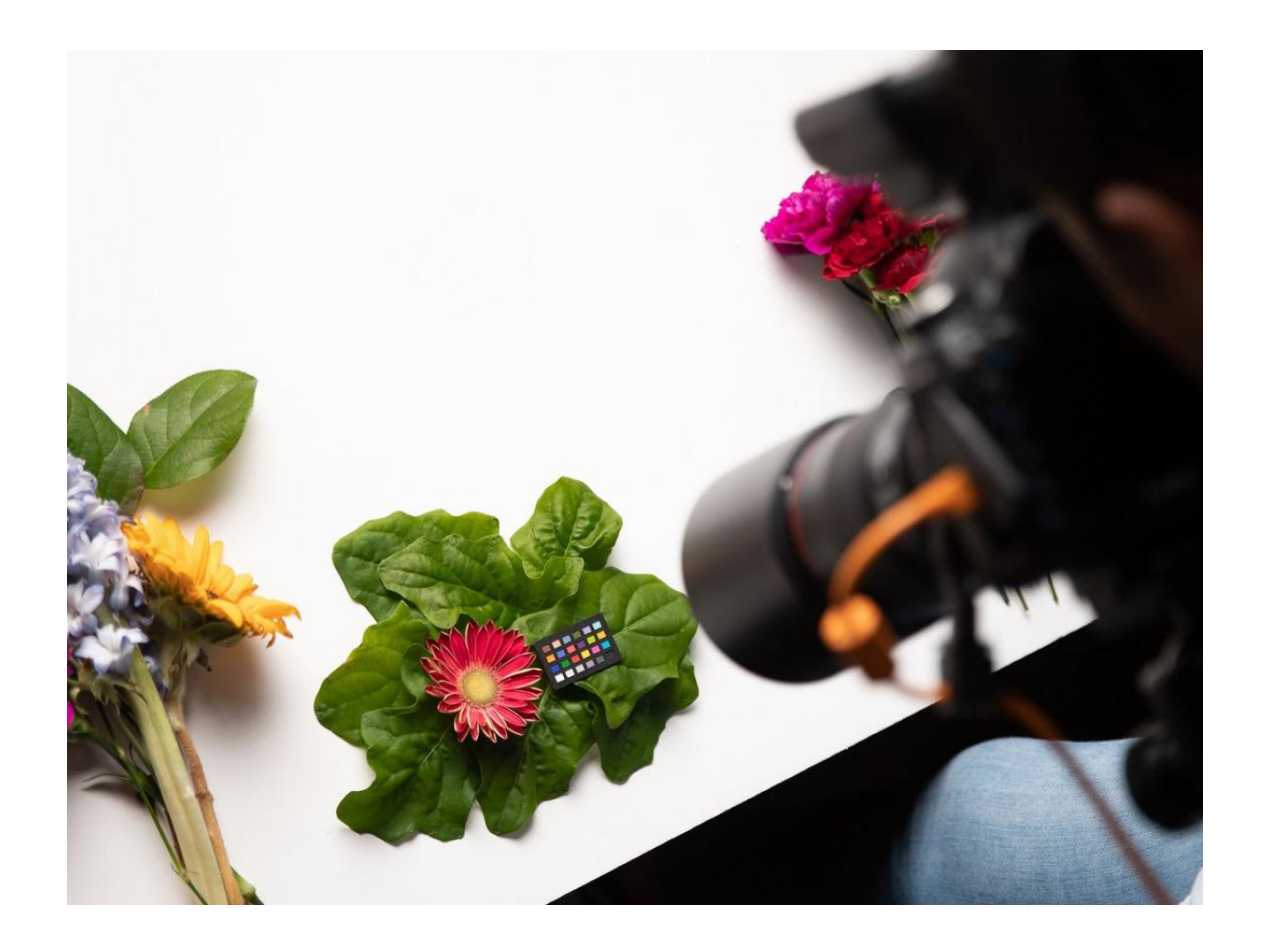

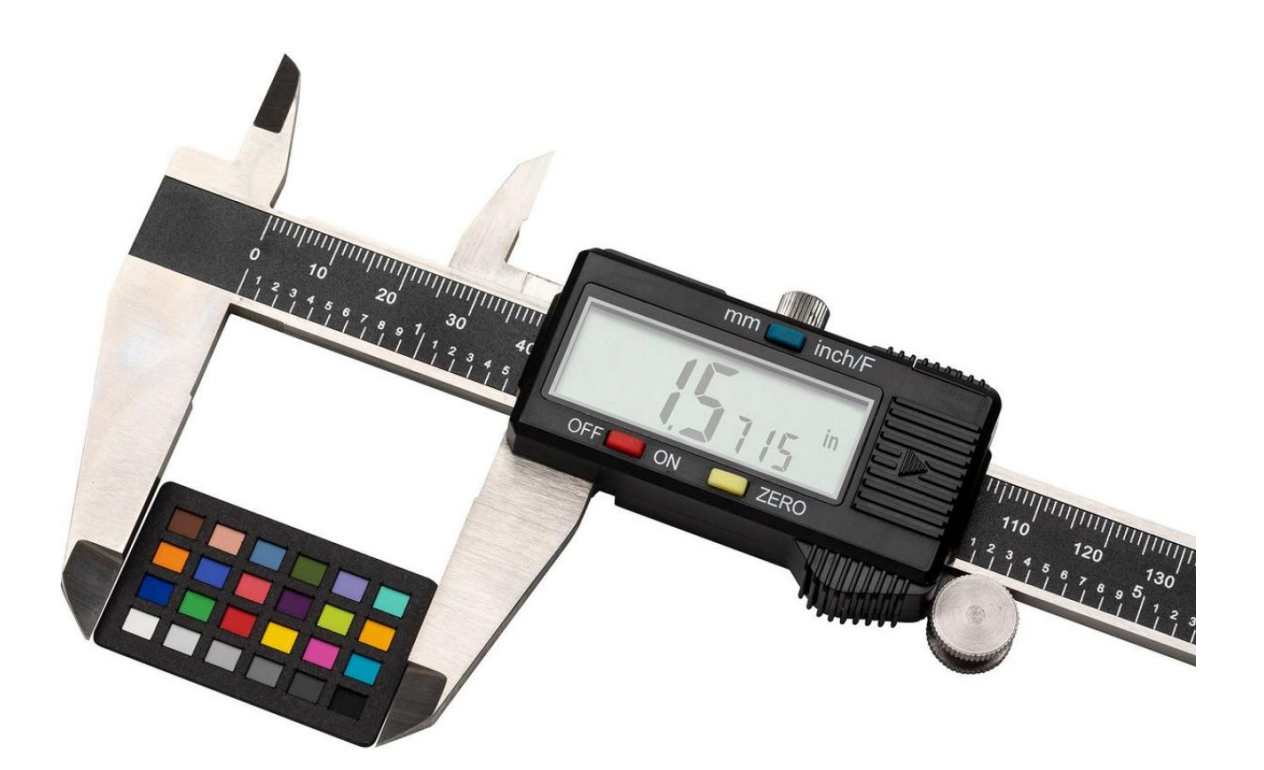